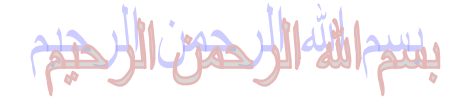

((سبحانك لا علم لنا إلا ما علمتنا إنك أنت العلیم الحكیم))

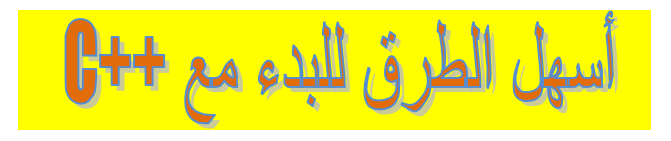

إعداد وتأليف : المبرمج العرماني

**بكالوریوس علوم حاسب ( Science Computer (**

**المملكة العربیة السعودیة – المنطقة الغربیة** 

**[alarmani\\_programmer@hotmail.com](mailto:alarmani_programmer@hotmail.com)**

**تم الإنتھاء من إعداد وتألیف ھذا الكتاب في تاریخ :** 

**٢٠٠٧/٦/٤ م – ١٤٢٨/٥/١٨ ھـ** 

**ملاحظـــــــــــــات حول ھذا العمــــــــــــل :** 

١ - إنطلاقاً من مبدأ لا خير في كاتم العلم شرعت في تأليف هذا الكتاب حول لغة السي ++ سائلاً الله الأجر **والمثوبة فھو عمل خالص لوجھ االله .** ٢ - طريقة الشرح في هذا الكتاب هي طريقة تطبيقية بحتة بحيث نبدأ بالكود ثم شرح كل كبيرة وصغيرة موجودة فيه وهذه الطريقة وجدتها أسرع في الفهم وأسهل في التعلم وتضيف فهم عميق للغة مقارنة بطريقة الشرح **التقلیدیة .** ٣- يمكن لكل قارئ لهذا الكتاب أن يقوم بنسخه أو توزيعه سواءا على صورته هذه أو غيرها ولكن أتمنى أن يتم ذكر الكاتب أو المؤلف عرفاناً لما قام به من جهد حتى وصوله للجميع وإنطلاقاً من مبدأ نسبة الشيء **لصاحبھ .** ٤ - قمت بإعداد وتأليف هذا الكتاب إعتماداً على مصادر مطبوعة علمية باللغتين العربية والانجليزية وليس نقلاً ولا نسخاً بحيث أعتمدت على طريقة شرحي الخاصة من خلال فهمي للغة إذن فهو مجهود شخصي مني **بحت . -٥ ھذا العمل موجھ إلى فئة المبتدئین مع السي ++ . -٦ العمل إن شاء االله سوف یكون على الإصدار السادس وھو 6.0 ++C Visual Microso . -٧ ھذا العمل یعتبر أرضیة خصبة لإحتراف السي++ .** ٨- أخيراً : أتمنى أن لاتنسوني من خالص دعائكم بالصحة والعافية والتوفيق لي ولوالدي ولجميع **المسلمیـــــــن .** ....

**AL ARMANI** 

## **-١ مقدمة عامة عن لغة السي ++ :**

تعتبر لغة السي++ من اللغات عالیة المستوى languages level high وھذه اللغات تتصف بالمرونة وقابلیة نقلھا على أي آلة والسھولة .

والسي ++ ھي لغة برمجة عامة الأغراض لذا فھي تستخدم في الكثیر من التطبیقات كما أن طریقة الكتابة بھا تتسم بالسھولة .

فعند كتابة البرنامج بلغة السي++ نقوم بترجمتھ عن طریق compile وھذا برنامج یقوم بتحویل الكود المصدري إلى كود بلغة الآلة . ومن ثم نقوم بتنفیذه عن طریق execute وھو الذي یحولھ إلى كود تنفیذي .

# **: Microso Visual C++ 6.0 مع بدایتك -٢**

عند تحمیل 6.0 studio visual Microso یكون من ضمن محتویاتھا 6.0 ++C Visual Microso و 6.0 basic Visual Microsoft وغیرھا .مایھمنا ھنا حقاً ھي **6.0 ++C Visual Microso** فعند تشغیلھ لأول مرة من خلال رمزه الموضح بالشكل ١ :

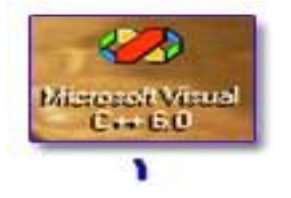

عند الضغط عليه سوف تظهر لنا هذه النافذة التي ماتلبث ثواني وإلا وهي قد أختفت كما في الشكل ٢:

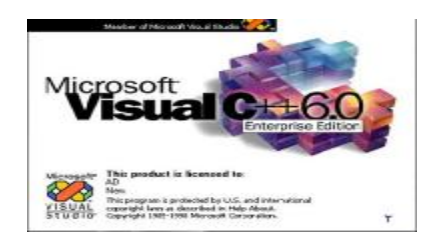

بعد ذلك ستظھر لنا نافذة البرنامج الرئیسیة وستظھر نافذة فرعیة صغیرة نقوم بالضغط على close لإغلاقھا كما في الشكل ٣ :

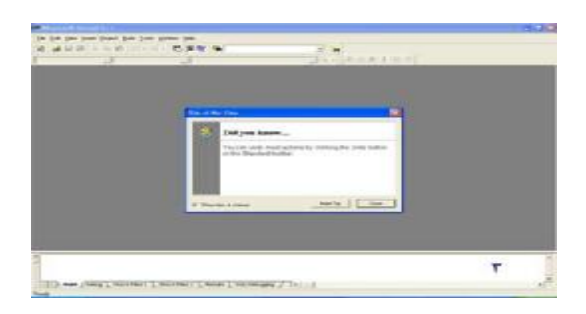

**حتى نبدأ طریقنا للدخول لعالم كتابة الكود البرمجي لابد من إتباع الخطوات التالي :** 

- -١ من قائمة file نختار new
- -٢ من قائمة new التي ستظھر نختار files ثم نحدد file source ++c
	- -٣ نقوم بكتابة أسم الملف ونحدد مكانة ثم نضغط موافق .

**نلاحظ كما في الشكل :** 

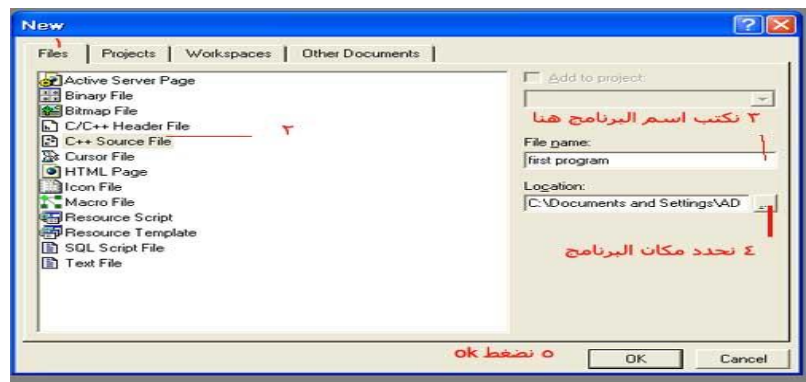

## **كیفیة كتابة الكود :**

ھنا للتوضیح قمنا بكتابة كود عبارة عن طباعة رسالة ترحیب .. والشكل یوضح كیفیة كتابة البرنامج والترجمة والتنفیذ ..

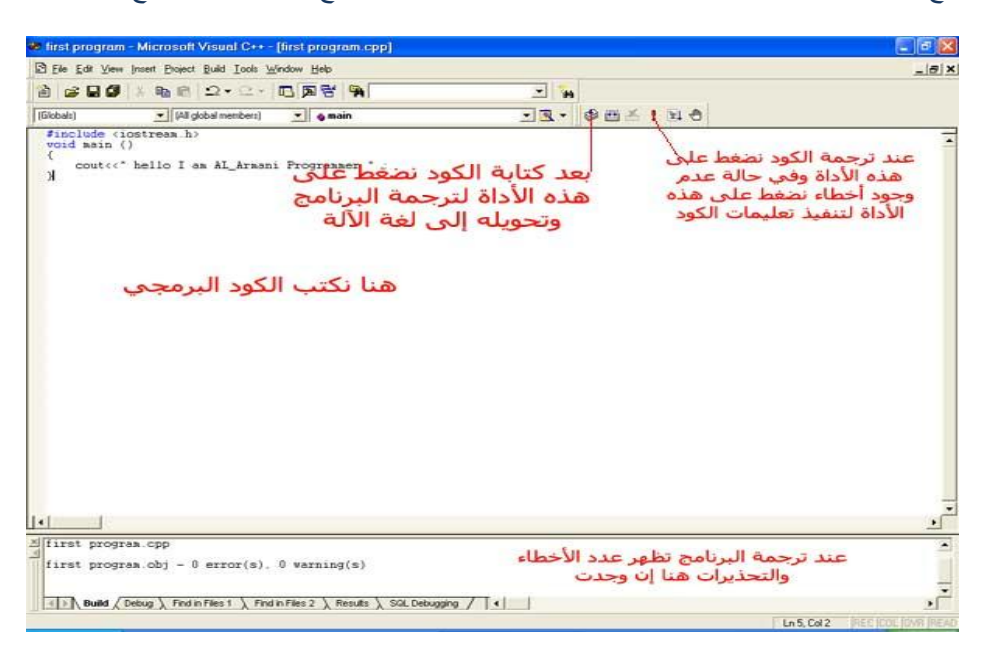

بعد تنفیذ البرنامج سوف تظھر لنا شاشة التنفیذ وھي الشاشة السوداء كما في الشكل التالي :

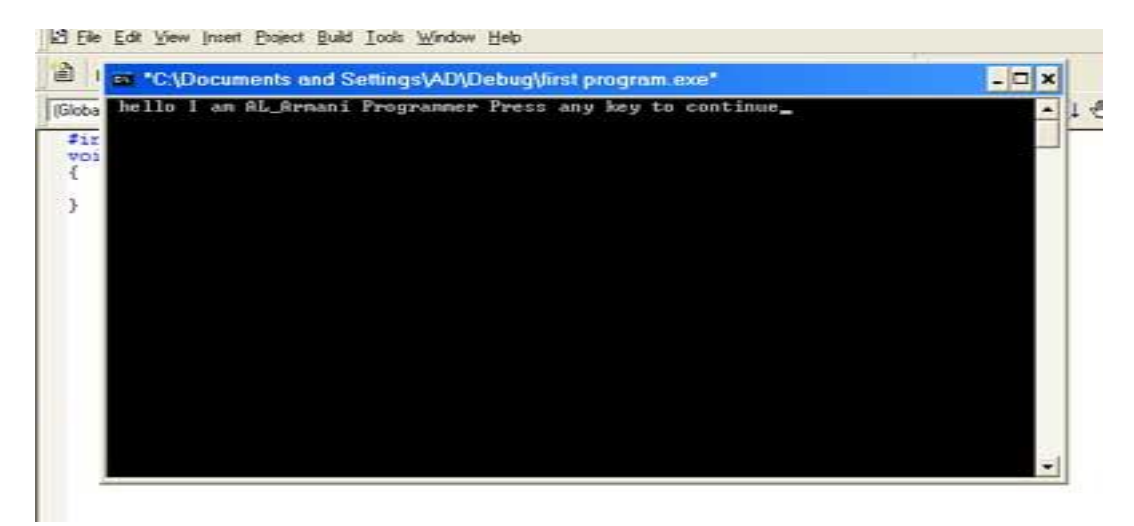

# **ملاحظة :**

عند الضغط على رمز الترجمة compile ورمز التنفیذ execute وظھرت لنا نوافذ صغیرة بھا نعم أم لا نختار نعم .

# **-٣ كتابة البرنامج بلغة السي ++ :**

قبل كتابة البرنامج يجب ان ندرك بأن لغة السي++ حساسة جداً لحالة الحروف الصغير والكبيرة ، فكلمة MOH تختلف جدا عن كلمة mOh و MOh . ويجب أن ندرك أيضا بأن كل الكلمات المحجوزة للغة جميع أحرفها صغيرة مثل void ، include ، mainوغيرها . وعند ظهور أخطاء نستطيع معرفتها في النافذة الصغيرة السفلية والتي دائما تكون ظاهرة ، والاخطاء دائماً تكون إما نسيان كتابة الفاصلة المنقوطة أو كتابة إحدى الكلمات المحجوزة بحرف كبير .

**البرنامج الأول : برنامج بسیط :** 

//Hello in my first program in c++ language

#include<iostream.h>

void main()

{

cout<<" I am AL Armani Programmer ";

}

**شرح البرنامج :** 

//Hello in my first program in c++ language

أي سطر في لغة السي++ یبدأ بـ // فھذا یعني بأنھ عبارة عن تعلیق أو ملاحظة یستخدم للتوضیح فالسي++ عندما یرى ھذه العلامة یعرف بأنھا ملاحظة فیقوم بتجاھلھا .

أیضا إذا كانت الملاحظة مكونة من عدة سطور فیصعب أن نبدأ كل سطر بـ // لذا ھذا نوع آخر من الملاحظات یسمى comment long وھي تبدأ بــ \*/ وتنتھي بـ /\* ، مثلا :

/\* Here we write every thins

As

**Comments** 

\*/

#include<iostream.h>

include # ھو عبارة عن موجھ للمترجم لكي یقوم بإدراج ملف رأسي ضمن الملف الأساسي . ویجب أن یوضع الملف الرأسي بین ھاتین العلامتین <>

h.iostream ) حرف الــ i یدل على الإدخال input وحرف الــ o یدل على الإخراج output (

ھو عبارة عن ملف یحتوي على دوال وتصریحات نحتاج لإستخدامھا في البرنامج وھذا الملف الرأسي ضروري كتابتھ إذا أردنا إستخدام cout وcin وھي أھداف للإخراج والإدخال .

#### void main()

ھذا السطر ھو عبارة عن الدالة الأساسیة في أي برنامج مكتوب بلغة السي++ وأول ماینفذ من البرنامج ھو ھذه الدالة فھي ضروریة وتحتوي على كل شي من نداءات لدوال أخرى وتصریحات وأھداف وغیره .

وكلمة void تعني ان ھذه الدالة لاترجع أي قیمة . والأقواس الدائریة مھمة جدا فھي تعني أن ھذا السطر ھو عبارة عن دالة ولیست متغیر .

{

}

ھذا القوسان ھما جسم الدالة الرئیسیة function of body ونكتب بداخلھ الكود المراد ولایصح كتابة أي كود خارج ھذین القوسین وإلا سیظھر خطأ error .

المبرمج العرماني

cout<<" I am AL\_Armani Programmer";

cout ھو عبارة عن ھدف یقوم بعرض رسالة معینة أو إظھار قیمة متغیر معین . أما الإشارة >> فھي تقوم بتوجیھ مایكتب على یمینھا إلى الھدف الذي على یسارھا .

;" Programmer Armani\_AL am I " ھذه ھي الرسالة المراد ظھورھا على شاشة التنفیذ ویجب ان تكتب بین علامتي التنصیص المزدوجة . أیضا أي جملة في لغة السي++ لابد وأن تنتھي بعلامة شبھ فاصلة semicolon

وھذه الجملة تسمى ثابتا حرفیا .

**البرنامج الثاني : جمع عددین :** 

/\* hello everyone

This program to add two integer number

\*/

#include<iostream.h>

void main ()

{

int number1;

int number2;

int number3;

cout<<" please enter your first number \n";

cin>>number1;

cout<<" please enter your second number \n";

cin>>number2;

number3=number1+number2;

cout <<" the sum of number1 and number2 which you entered is :  $\ln$ " ;

cout<<number3;

}

### **شرح البرنامج :**

نلاحظ بأننا أستخدما علامة الملاحظة الطویلة لأنھا تتكون من عدة سطور .

#### int number1;

ھذا السطر ھو عبارة عن تعریف لمتغیر من نوع int أي عدد صحیح واسمھ 1number ونلاحظ ایضا بان الجملة تنتھي بشبھ فاصلة كما ھو المعتاد لنھایة أي جملة في السي++ . عرفنا ھذا المتغیر لیمثل الرقم الأول المراد جمعھ مع الرقم الثاني .

#### int number2;

عرفنا ھذا المتغیر لیمثل الرقم الثاني المراد جمعھ مع الرقم الأول .

#### int number3;

عرفنا ھذا المتغیر لیمثل حاصل جمع الرقم الاول والثاني .

إذن الصیغة الرئیسیة لتعریف المتغیرات ھي :

#### Datatype variablename ;

المبرمج العرماني و

## **وقفة مع المتغیرات :**

المتغیر ھو جزء مھم جدا في الكود البرمجي وھو عبارة عن اسم یقوم بأخذ قیمة معینة سواءا عددیة أو حرفیة وھذه المتغیرات تخزن في الذاكرة فعندما نعرف متغیر ما فأنھ یحجز لھ مكان في الذاكرة یحمل اسمھ .

### **: type of variables المتغیرات أنواع**

- Integer variable ١ عبارة عن متغیرات عددیة صحیحة سالبة وموجبة حجمھ في الذاكرة byte2
	- Long variable ٢ عبارة عن متغیرات عددیة صحیحة ولكن حجمھا في الذاكرة byte4
		- Character variable -٣ عبارة عن متغیرات حرفیة حجمھ في الذاكرة byte1
			- Float variable -٤

عبارة عن متغیرات حقیقیة عشریة ذات الفاصة العائمة وحجمھ في الذاكرة byte4 ، وھناك أیضا أنواع للمتغیرات الحقیقیة العشریة والتي ھي أكبر حجماً من الـ float وھي double ، longdouble

**الشروط التي یجب مراعتھا عند تسمیة المتغیر :** 

- -١ یجب أن لا یبدأ أسم المتفیر بفراغ أو برقم ویمكن أن یبدأ بشرطة سفلى \_ .
	- -٢ یمكن إستخدام الأحرف الكبیرة والصغیر معاً .
- -٣ لایمكن إستخدام الكلمات المحجوزة في لغى السي++ مثل void ، int وغیرھا .
	- -٤ یفضل أن یعبر إسم المتغیر عن محتواه .

cout<<" please enter your first number \n";

cout<<" please enter your second number \n";

ھذان السطران ھما عبارة عن رسالة للمستخدم لیقوم بإدخال الرقمین الأول والثاني المراد جمعھما .

والعلامة n \تعني النزول لسطر جدید بعد ھذه الجملة وھي تضیف تنظیم لشكل البرنامج حت لا یحصل تزاحم .

cin>>number1;

cin>>number2;

ھذان السطران ھما لعملیة إدخال الرقم الأول والثاني وتخزین الرقم الأول في المتغیر الذي عرفناه 1number

والثاني في 2number

number3=number1+number2;

ھذا ھو عبارة عن متغیر اسمھ 3number وقیمتھ عبارة عن تعبیرexpression حاصل جمع الرقمین .

المبرمج العرماني ، و العالم العالم العالم العالم العالم العالم العالم العالم العالم العالم العالم ال

cout<<" the sum of number1 and number2 which you entered is : \n" ;

ھذه عبارة عن رسالة تظھر قبل عرض النتیجة .

cout<<number3;

ھنا یقوم بعرض قیمة 3number والذي ھو حاصل جمع الرقم الأول والثاني .

وطریقة تنفیذ البرنامج أي عند ظھور الشاشة السوداء سوف تظھر رسالة تطلب من المستخدم إدخال الرقم الأول وبعد إدخالھ للرقم یضغط على مفتاح enter لوحة المفاتیح ، بعد ذلك ستظھر رسالة تطلب منھ إدخال الرقم الثاني وبعد إدخالھ یضغط على مفتاح enter لتظھر لھ نتیجة جمع الرقمین .

**وھذه ھي شاشة التنفیذ :** 

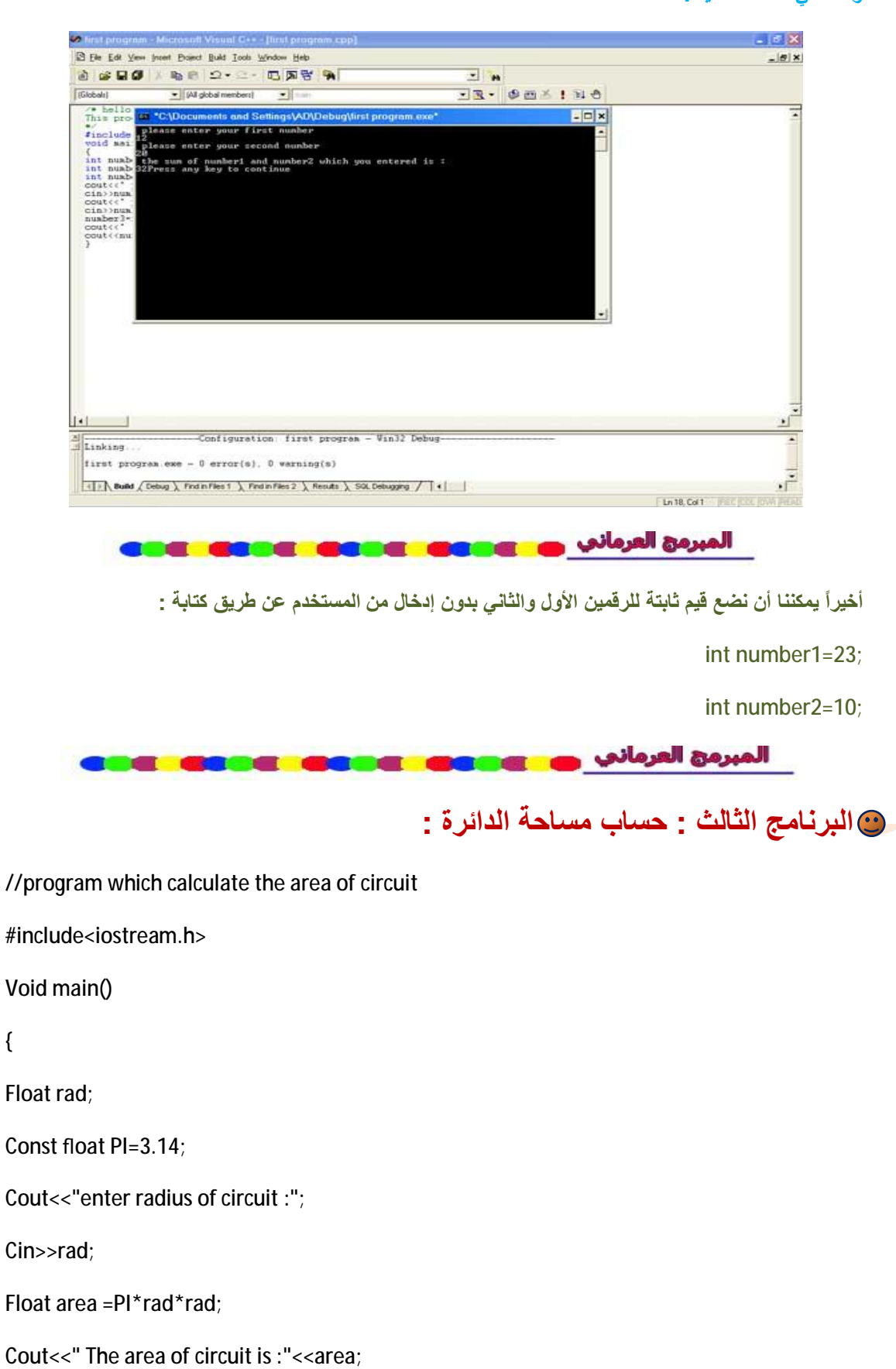

{

}

**شرح البرنامج :** 

Float rad;

ھنا قمنا بتعریف متغیر من نوع float وقمنا بتسمیتھ rad لیمثل نصف القطر .

المبرمج العرماني <del>و التي تعداد التي التي</del>

Const float PI=3.14;

كلمة const تعني ثابت فھنا قمنا بتعریف متغیر ثابت من النوع float وإعطائھ قیمة ثابتة وھي قیمة ثابتة ریاضیاً .

cout<<"enter radius of circuit :";

ھنا لعرض رسالة توضیحیة للمستخدم لیقوم بإدخال نصف القطر .

المبرمج العرماني . و العالم العالمية العالمية العالمية

Cin>>rad;

ھنا یقوم بإدخال نصف القطر .

المبرمج العرماني . و العالم العالمية العالمية العالمية

Float area =PI\*rad\*rad;

ھنا قمنا بتعریف متغیر من النوع float واسمھ area وھو یمثل المساحة وقیمة ھذا المتغیر ھو عبارة عن ناتج المعادلة

PI\*rad\*rad

المبرمج العرماني . **DELE GELE (** 

Cout<<" The area of circuit is :"<<area;

ھنا یعرض رسالة توضیحیة قبل إظھار المساحة بعد حسابھا .

**وھذه ھي شاشة التنفیذ :** 

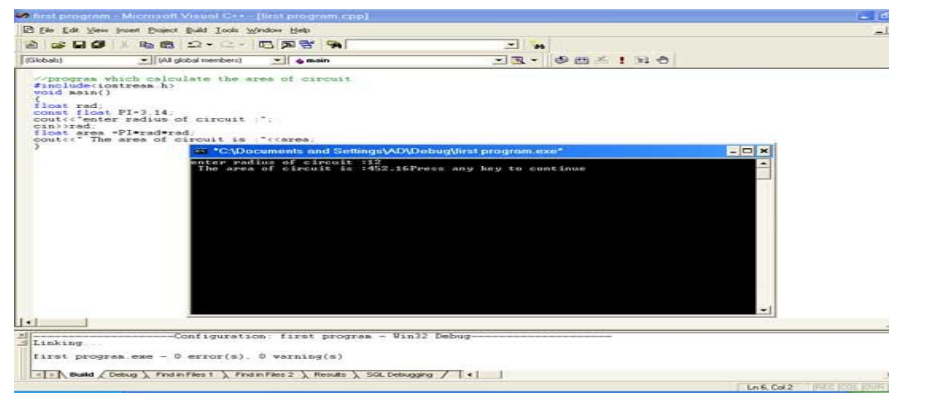

### **البرنامج الرابع : إستخدام الحلقة لحساب حاصل جمع الأعداد من ٠ إلى ٤ :**

الھدف من إستخدام الحلقة loop ھي تكرار تنفیذ جزء من البرنامج عدد من المرات فھنا لابد أن یكون لدینا شرط معین إذا تحقق یتم تنفیذ التكرار وإلا سیتوقف .

#include<iostream.h>

void main ()

{

int sum=0;

for(int i=0;  $i < 4$ ;  $i++$ )

{

sum+=i;

}

cout << " the sum of number from 0 to 4 is : \n " << sum ;

}

**شرح البرنامج :** 

int sum=0;

قمنا بتعریف متغیر من النوع int وأعطیناه القیمة صفر لأن متغیر لحفظ مجموع الأعداد من ٠ إلى ٤ ویجب علینا تصفیره في البدایة .

for(int i=1;  $i < = 4$ ;  $i + +$ )

ھذه ھي حلقة التكرار ویعد الأمر for من أوامر الحلقات والأكثر إستخداماً ونستخدمھا عندما نعرف عدد تكرار تنفیذ الجزء ، والضیغة العامة لھا كما یلي :

( زیادة العداد ; الشرط ; القیمیة الإبتدائیة للعداد )for

نستطیع تعریف المتغیر العداد وھو i داخل الأقواس الدائریة للحلقة أو ماقبلھا أي بجانب تعریف الـ sum

ھنا قمنا بتعریف i كعداد وأعطیناه قیمة ابتدائیة واحد وبعد ذلك وضعنا شبھ الفاصلة ثم الشرط للتكرار وھنا نرید أن یكرر أربعة أعداد من الواحد إلى الأربعة وبعد ذلك یقوم بالزیادة .

{

sum+=i;

}

ھنا الأقواس تمثل جسم الحلقة أي كلما كان الشرط صحیح نفذ مابداخل ھذا الجسم .

فھنا كلما كان الشرط صحیح كلما جمع قیمة العداد مع قیمة sum .

المبرمج العرماني ، و العالم العالم العالم العالم

cout << " the sum of number from 0 to 4 is : \n " << sum ;

ھنا قمنا بإظھار النتیجة النھائیة لحاصل جمع الأرقام ، وعمدنا إلى كتابة ھذا السطر خارج جسم الحلقة لكي یقوم بعرض النتیجة النھائیة بشكل صحیح أي بعد إنتھاء الحلقة .

### **طریقــــة سیـــر الحلقــة :**

عند الدخول إلى الحلقة للمرة الأولى تكون قیمة العداد ١ ویرى ھل ١ أقل من أو یساوي ٤ ، نعم یقوم بالدخول إلى جسم الحلقة ویقوم بجمع ١ وھي قیمة العداد على الصفر وھي قیمة الـ sum ویصبح الـ sum بواحد ، بعد ذلك یرجع إلى جملة الـ for ویقوم بزیادة العداد بواحد لیصبح قیمتھ ٢ ثم یرى ھل الشرط تحقق أم لا ، نعم یدخل إلى جسم الحلقة ویقوم بجمع ٢ وھي قیمة العداد على ١ وھي قیمة الــ sum لیصبح الـ sum قیمتھ ٣

وھكذا إلى أن تصبح قیمة العداد أكبر من ٤ أي ٥ فیخرج من جسم الحلقة لیجد جملة طباعة الـ sum .

### **البرنامج الخامس : إستخدام حلقة التكرار while :**

یستخدم الأمر while إذا كنا لا نعلم عدد مرات التكرار .

ھذا البرنامج یقوم بإدخال أي رقم ماعدا الصفر بحیث إذا قام المستخد بإدخال الصفر یتم الخروج من البرنامج .

#include<iostream.h>

void main ()

{

int r ;

Cout<<" you can enter any value to exit enter 0";

while  $(r!=0)$ 

{

cout<<"\n";

Cin>>r;

```
المبرمج : العرماني
```
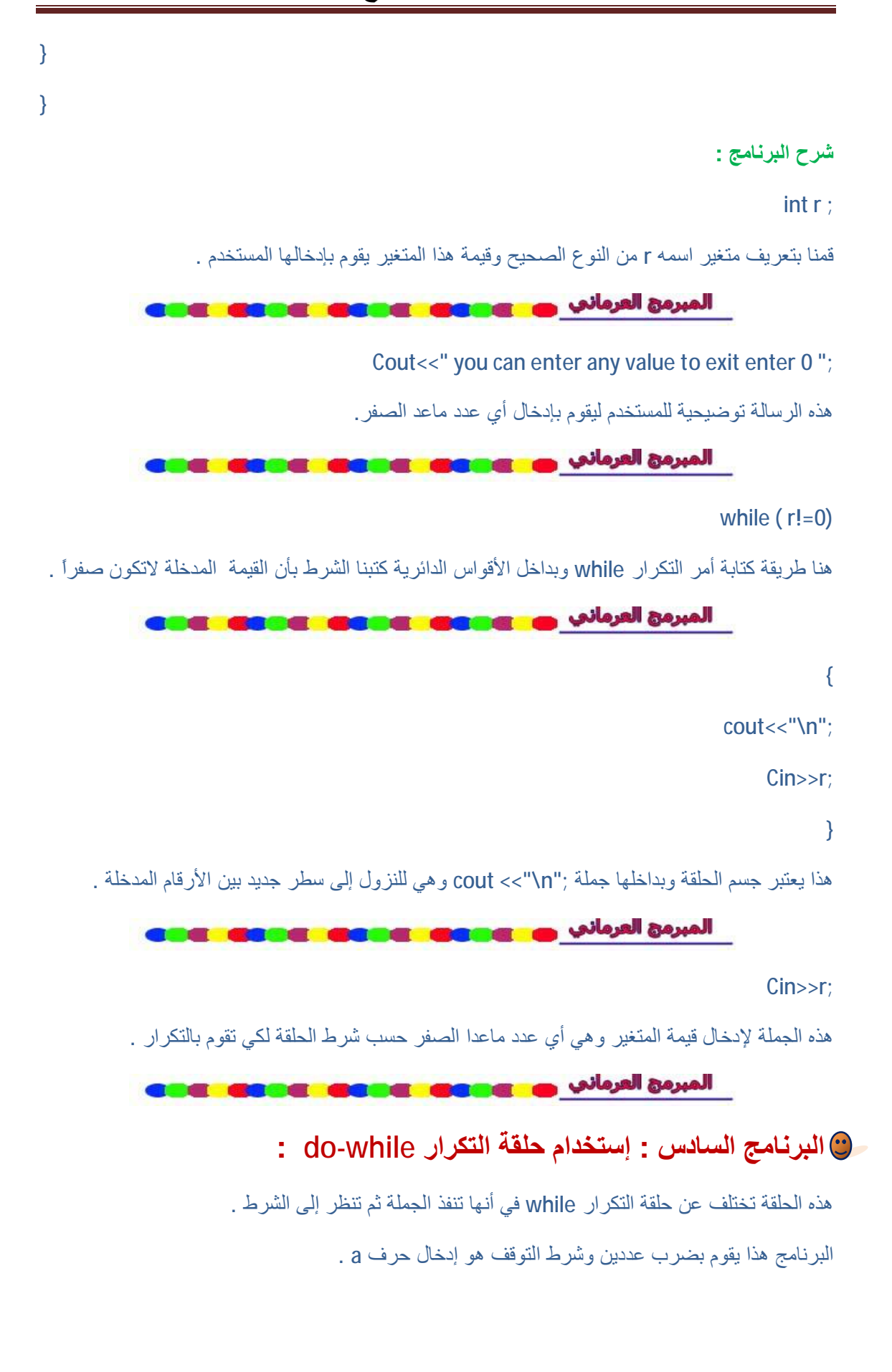

```
 #include<iostream.h>
void main()
 {
long d1 , d2;
 char let;
do{
cout<<"enter the first number\n";
cin>>d1;
cout<<"enter the second number\n";
cin>>d2;
cout<<" the result of multiple two numbers is :\n";
cout<<d1*d2;
cout<<"\n if you want to do again press any letter or number unless a \n";
cin>>let;
cout<<"\n";
}while(let!='a');
}
                                                                      شرح البرنامج : 
                                                                       long d1 , d2;
ھنا قمنا بتعریف متغیرین لیمثلا الرقمین المراد ضربھما وھما من النوع long لأن دائماً حاصل ضرب الأرقام
    یكون عدد كبیر وبإمكانك تعریفھم على انھم int ولكن الأفضل في الضرب ھو long ، أیضاً قمنا بتعریف
                   المتغیرین للإختصار بسطر واحد عن طریق الفاصلة بدلاً من كتابة سطرین كالتالي : 
                                                                          Long d1;
                                                                          Long d2;
```

```
المبرمج : العرماني
```
### char let;

ھنا عرفنا متغیر من النوع الحرفي او الرمزي لیمثل قیمة الشرط المدخلة وكما نعلم بأن النوع char یقبل الأرقام والحروف ولكن لانستخدمھ للأرقام عندما نرید إجراء عملیة حسابیة علیھم .

### do{

من ھنا تبدأ حلقة التكرار while-do وصیغتھا كالتالي :

### Do{

ھنا نكتب الجمل المراد تنفیذھا أو الأوامر ..

;(condition(while }ھنا بعد قفل قوس الحلقة نكتب الـwhile ثم قوسین دائریان وبداخلھما الشرط ولاننسى بالنھایة ان نضع فاصلة منقوطة .

المبرمج العرماني <del>به عنه عنه ع</del>

- cout<<"enter the first number\n";
	- cin>>d1;
- cout<<"enter the second number\n";

cin>>d2;

cout<<" the result of multiple two numbers is :\n";

### cout<<d1\*d2;

### الجمل الستة العلیا ھي عبارة عن :

- -١ رسالة توضیحیة للمستخدم لیقوم بإدخال الرقم الأول
	- -٢ إدخال الرقم الأول
- -٣ رسالة توضیحیة للمستخدم لیقوم بإدخال الرقم الثاني
	- -٤ إدخال الرقم الثاني
- -٥ رسالة توضیحیة للمستخدم قبل عرض نتیجة حاصل الضرب
- -٦ إظھار أو عرض حاصل ضرب الرقم الأول في الرقم الثاني

cout<<"\n if you want to do again press any letter or number unless a \n";

cin>>let;

cout<<"\n";

ھذه الجمل عبارة عن :

- -١ رسالة توضیحیة للمستخدم لیقوم بإدخال أي رقم أو أي حرف لكي یعید تنفیذ الأوامر من جدید أي إعادة عملیة إدخال الرقمین وضربھما بإستثناء حرف الـ a فإذا قام بإدخالھ فإنھ یخرج من الحلقة .
	- -٢ إدخال الحرف أو الرقم وتخزینھ بالمتغیر الذي عرفناه مسبقاً وأعطیناه الاسم let
		- -٣ الجملة الأخیرة ھي لتنظیم البرنامج للنزول لسطر جدید .

المبرمج العرماني . و العالمي العالمي العالمية

}while(let!='a');

ھنا نلاحظ قفل قوس جسم الحلقة ومن ثم الشرط وھو أن الحرف الذي تم إخالھ لتكرار الحلقة لایكون حرف a ونلاحظ بأن حرف تم وضعھ بین علامة تنصیص مفردة ، وفي نھایة الشرط تم وضع فاصلة منقوطة .

**البرنامج السابع : إستخدام أمر الشرط if :** 

في بعض البرامج قد نحتاج إلى إتخاذ قرارات معینة والتي من خلالھا تحدد سیر البرامج وھذا یتم من خلا أمر الشرط والذي یكون محقق أو غیر محقق لإكمال مسار جزء معین من البرنامج أو البرنامج ككل .

ھذا البرنامج یقوم بإظھار جمیع الأرقام المدخلة من قبل المستخدم والتي لابد أن تكون أصغر من ٥٠ .

#include<iostream.h>

Void main ()

{

Int k;

Cout <<" enter your number : \n ";

 $C$ in $>> k$ :

If ( k<50)

Cout<<" the number is less than 50":

}

**شرح البرنامج :** 

كل الجمل قد مرت علینا أثناء شرح البرامج السابقة ماعدا :

*المبرمج : العرماني*

if ( k<50)

وھذه الجملة ھي شرط أن تكون الأرقام أقل من ٥٠ لكي یكمل البرنامج .

**البرنامج الثامن : إستخدام عبارة switch :** 

نستخدم ھذه العبارة عندما تكون لدینا خیارات متعددة .

ھذا البرنامج عبارة عن آلة حاسبة للجمع والضرب والطرح والقسمة .

#include<iostream.h>

Void main ()

{

Float num1,num2;

Char symbol;

Float result;

Cout<<"please enter your two numbers :\n";

Cin>>num1;

Cout<<"\n":

Cin>>num2;

Cout<<"please enter the symbol of operator which you want to execute:\n":

Cin>>symbol;

Switch(symbol)

{

Case '+':

Result=num1+num2;

Break;

Case '-':

Result=num1-num2;

Break;

```
Case '*':
Result=num1*num2;
Break;
Case '/':
If(num2!=0.0)
Result=num1/num2;
Else
{
Cout<<"error happned, you devided by zero";
Result=0.0;
}
Break;
Default:
{
Cout<<"you entered unknown symbol";
Result=0.0;
}
Cout<<"the result is : \n" << result;
}
}
                                                                           شرح البرنامج : 
                                                                     Float num1,num2;
                                                                          Char symbol;
                                                                            Float result;
      -١ قمنا بتعریف متغیرین من النوع float لأن عملیة القسمة ربما تكون بباقي ویكون الناتج أعداد
                                                                         عشریة . 
                     -٢ قمنا بتعریف متغیر لیمثل الإشارة المدخلة سواءا ضرب طرح قسمة جمع .
```
-٣ أخیراً عرفنا متغیر لیقوم لتخزین نتیجة العملیة الحسابیة .

المبرمج العرماني <del>ہو اور اس کے اس</del> کا المبرمج

Cout<<"please enter your two numbers :\n";

Cin>>num1:

Cout<<"\n";

Cin>>num2;

Cout<<"please enter the symbol of operator which you want to execute:\n":

Cin>>symbol;

أعتقد أخي القارئ بأن ھذه الجمل أصبحت معروفة لدیك ، فھذه مجرد رسائل توضیحیة للمستخدم لیقوم بالإدخال وأیضا إدخال الرقمین والإشارة الحسابیة .

المبرمج العرماني <del>من عنه عنه عنه عن</del>

### Switch(symbol)

{

من ھنا یبدأ إستخدامنا لعبارة switch بحیث نعطیھا الإشارة المدخلة وھي تقوم بتوجیھھا إلى حالتھا .

المبرمج العرماني **من العربي التي تاتي** 

Case '+':

Result=num1+num2;

Break;

ھذه تمثل الحالة الأولى وھي إذا كانت الإشارة المدخلة جمع فإنھ یتم الدخول لھذه الحالة نلاحظ أولا كتبنا كلمة case وھي تعني حالة ثم عنوان الحالة بعدھا وھنا نقصد علامة الجمع وقمنا بوضعھا بین علامة تنصیص مفردة ثم نقطتین عمودیتین .

وقمنا بكتابة معادلة الجمع وتخزین النتیجة في المتغیر result .

أخیراً كتبنا كلمة break وھي تعني الخروج من الـ switch نھائیاً .

المبرمج العرماني مي التي تات**ي التي تاتي التي التي** 

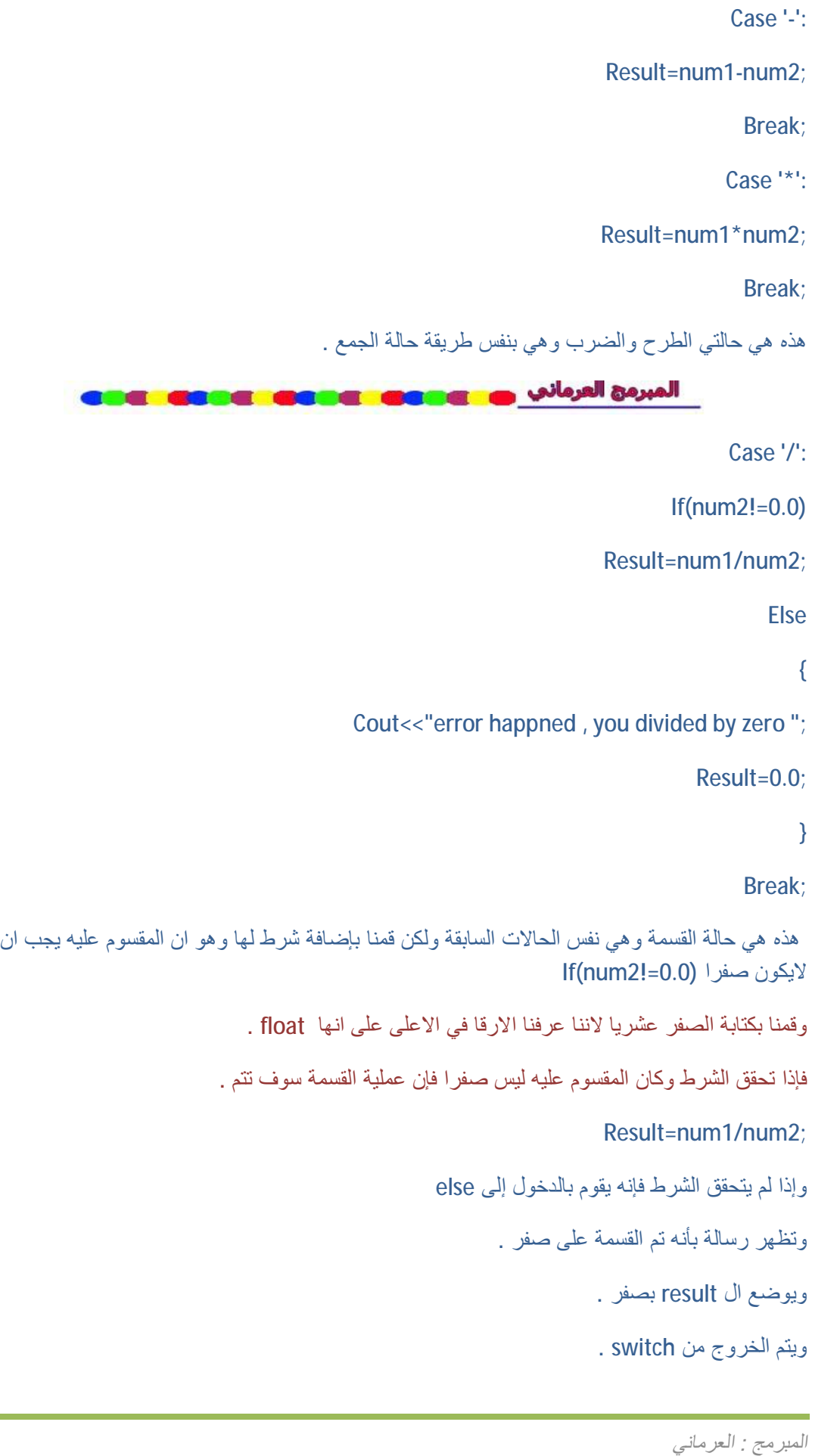

المبرمج العرماني والتعالي

Cout<<"the result is : \n" << result;

}

ھنا یتم طباعة النتیجة .

أخیراً : یمكننا أن نكرر العملیات الحسابیة بإضافة حلقة تكراریة والأفضل أن نستخدم while-do قبل عملیة إدخال الرقمین والإشارة ، كما في البرنامج الذي تم شرحھ مسبقاً بأنھ لو تم إدخال حرف معین فإنھ یتم الخروج من الحلقة .

# **-٤ مقدمة عامـــة عن البرمجة موجھة الھدف ( Object to Introduction ( Oriented Programming**

تعتبر كتابة البرامج الطویلة والضخمة أمر معقد ، ولكن نستطیع حل ھذا التعقید بواسطة تقسیم ھذا البرنامج إلى وحدات أو أجزاء functions وكل جزء یقوم بعملیة معینة ، ولربما ضربنا مثلاً في حیاتنا : وھو أننا لا نستطیع أكل بطیخة دفعة وحداة وإلا سیكون الأمر متعب للغایة للأسنان والفم وللمعدة بالطبع ولكن یمكننا تقطیعھا إلى قطع صغیرة مما یسھل علینا عملیة الأكل ( بالعافیة على الجمیع الظاھر فتحت شھیتكم ) ، وھذا ینطبق على كتابة البرامج الكبیرة فكلما قمنا بتجزئتھ إلى وحدات كلما كان أصبحت عملیة الكتابة سھلة جداً وأیضا حتى عندما نواجھ مشكلة تساعد عملیة التجزئة إلى حل المشكلة من خلال تحدید مكانھا بأي جزء ھي .

عند التحدث عن لغة ++C لابد لنـا جبراً أن نتحدث ولو بإختصار عن مفهوم البرمجة موجهة الهدف \_

**ماھي البرمجة موجھة الھدف (Programming Oriented Object (:** 

ھي أسلوب برمجي یعتمد على توحید أو جمع البیانات data والدوال functions في وحدة برمجیة تسمى الھدف object ، فلكي نستطیع الوصول إلى البیانات لابد لنا من إستخدام الدوال والتي تسمى دوال العضویة member functions . والبرنامج المكتوب بلغة السي بلس بلس یمكن أن یحتوي على العدید من الأھداف ، والأھداف ھي عبارة بالتالي عن أعضاء من الصنف class ، إذن نستطیع القول بأن الصنف ھو عبارة عن مجموعة من الاھداف ، فمثلا : الحشرات ، الزواحف ، الثدییات ھم أعضاء في صنف الحیوانات .

أخيراً إن أسلوب البرمجة موجهة الهدف يسمح لنا بتنظيم البرنامج لكي يسهل من فهمه ، أيضاً يسمح لنا بتعريف أكثر **من نوع للبیانات .** 

### **خصائص اللغات التي تتمیز بالبرمجة موجھة الھدف :**

-١ الوراثة Inheritance

سوف نقوم بشرح ھذه الخاصیة من خلال ضربنا لھذا المثل : لدینا صنف إسمھ الحیوانات وھو یمثل الخصائص العامة لجمیع الحیوانات نستطیع من خلالھ أن نشتق صنف جزئي یرث منھ صفات عامة یسمى الطیور والتي لھا خصائص خاصة بھا من الجناحان ، المنقار والتي لاتوجد في الزواحف والثدییات . إذن فالصنف المسمى بالحیوانات یطلق علیھ الصنف الرئیسي class base والصنف الجزئي المسمى بالطیور یطلق علیھ الصنف .derived class المشتق

-٢ إعادة الإستخدام Reusability

بعد كتابة البرنامج یستطیع المبرمجون إضافة ممیزات لھ وإمكانیات بواسطة الإشتقاق لصنف جدي وما إلى ذلك وھذا مایسمى بإعادة الإستخدام .

-٣ تغلیف البیانات Encapsulation

وھي عملیة إخفاء البیانات لمنع الوصول إلیھا من دوال غیر مسمح لھا .

يقي أن نقول فيما يخص البر مجة موجهة الهدف يأن عندما نواجه مشكلة ما فاننا نسأل كيف سنقسمها الي أهداف **ولیس إلى توابع .** 

*المبرمج : العرماني*

**الفرق بین لغة C و ++C :** 

تعتبر لغة السي لغة إجرائیة أي أنھا عبارة عن سلسلة من الأوامر التي ینفذھا الكومبیوتر فھي لیست من اللغات التي تعتمد على البرمجة موجھة الھدف .

( السي ، باسكال ، فورتران ، بیسك ھي لغات لاتعتمد على البرمجة موجھة الھدف ) .

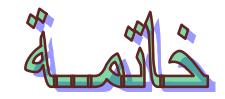

أخیراً أسأل الله العلي القدیر أن یجعل هذا الكتاب لبنة من لبنات المكتبة العربیة العلمیة وأن ینفع بھ العرب والمسلمین ولو بشكل بسیط ... وأتمنى من االله أن یمدني بالصحة والعافیة لإكمال مسیرة التألیف للجزء الثاني من ھذا الكتاب وعند وجود أي ملاحظات حول الكتاب یمكنكم مراسلتي عبر الإیمیل .

**واالله من وراء القصد .** 

**أخوكم : المبرمج العرماني** 

**جمادي الأول لعام ١٤٢٨ ھـ** 

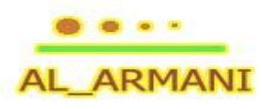